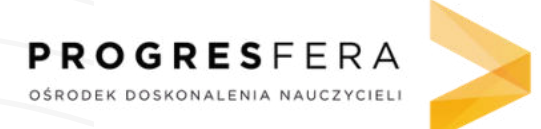

13 września

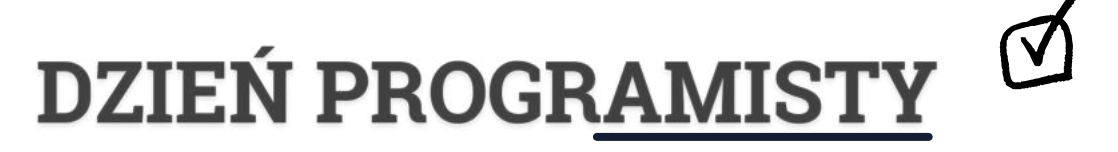

## Zakodowane imię

Czy wiesz, że programiści posługują się kodem binarnym? Choć swoją obecną formę zyskał on w XVIII wieku, to używano go już w wieku XVI! Kod binarny nazywany jest też dwójkowym systemem liczbowym. Skąd ta nazwa? W tym systemie wszystko zapisywane jest za pomocą dwóch cyfr - 0 i 1.

Brzmi interesująco, prawda? Ciekawe, jak pójdzie Ci dwójkowe kodowanie Twojego imienia... Na drugiej stronie znajdziesz pomocny skrypt. Oznacz cyfry wybranymi kolorami i użyj poniższej planszy dla każdej litery.

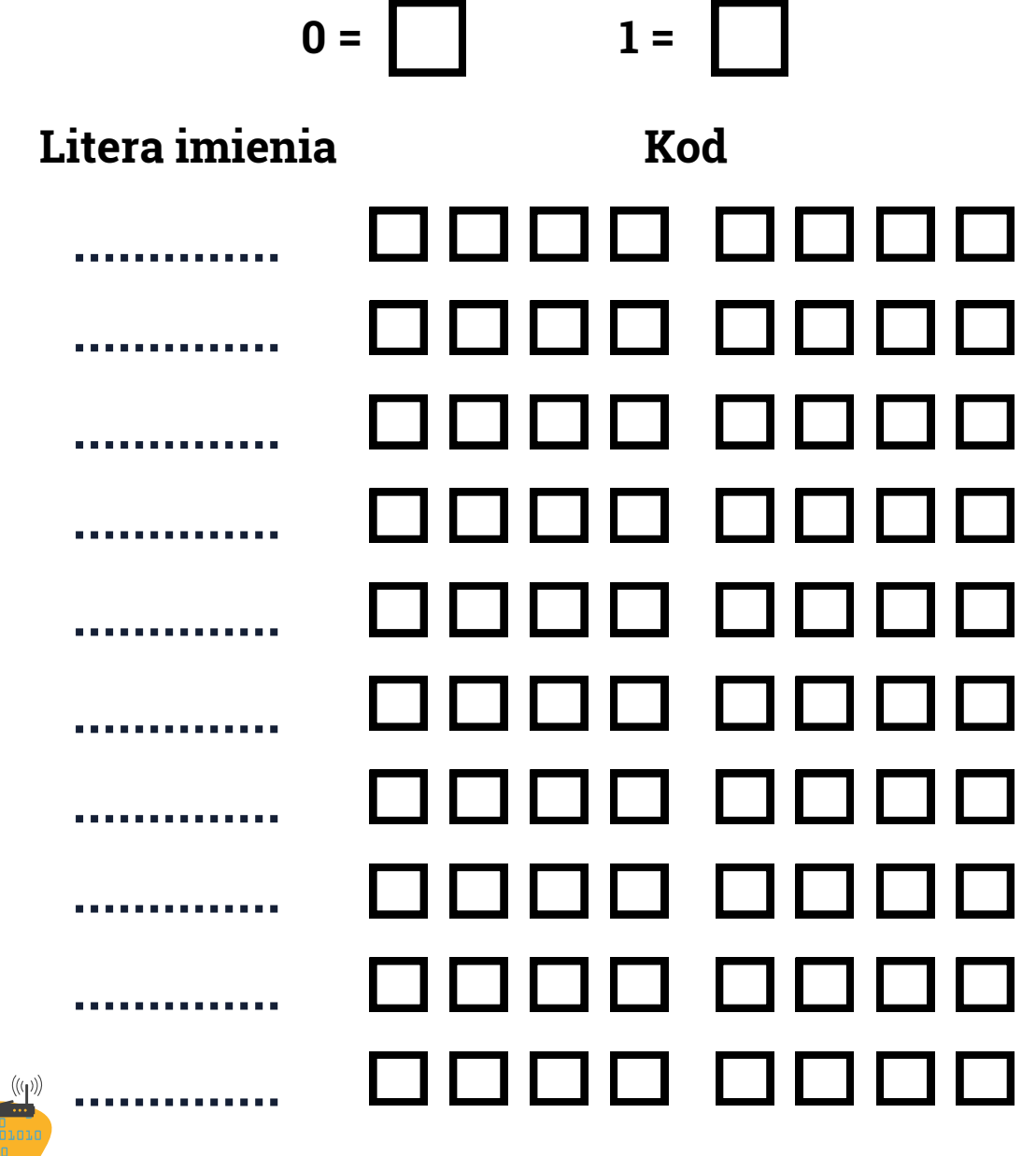

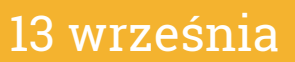

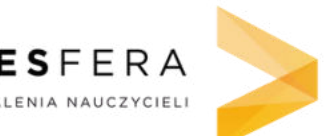

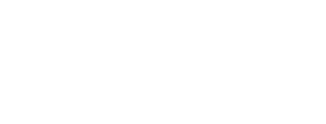

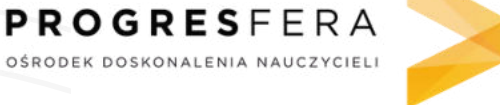

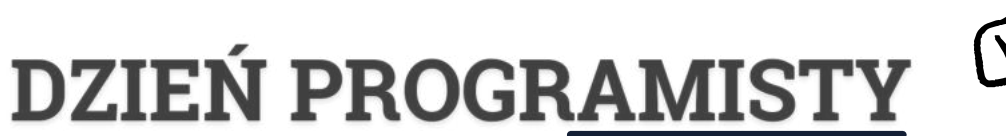

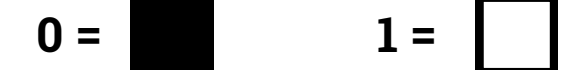

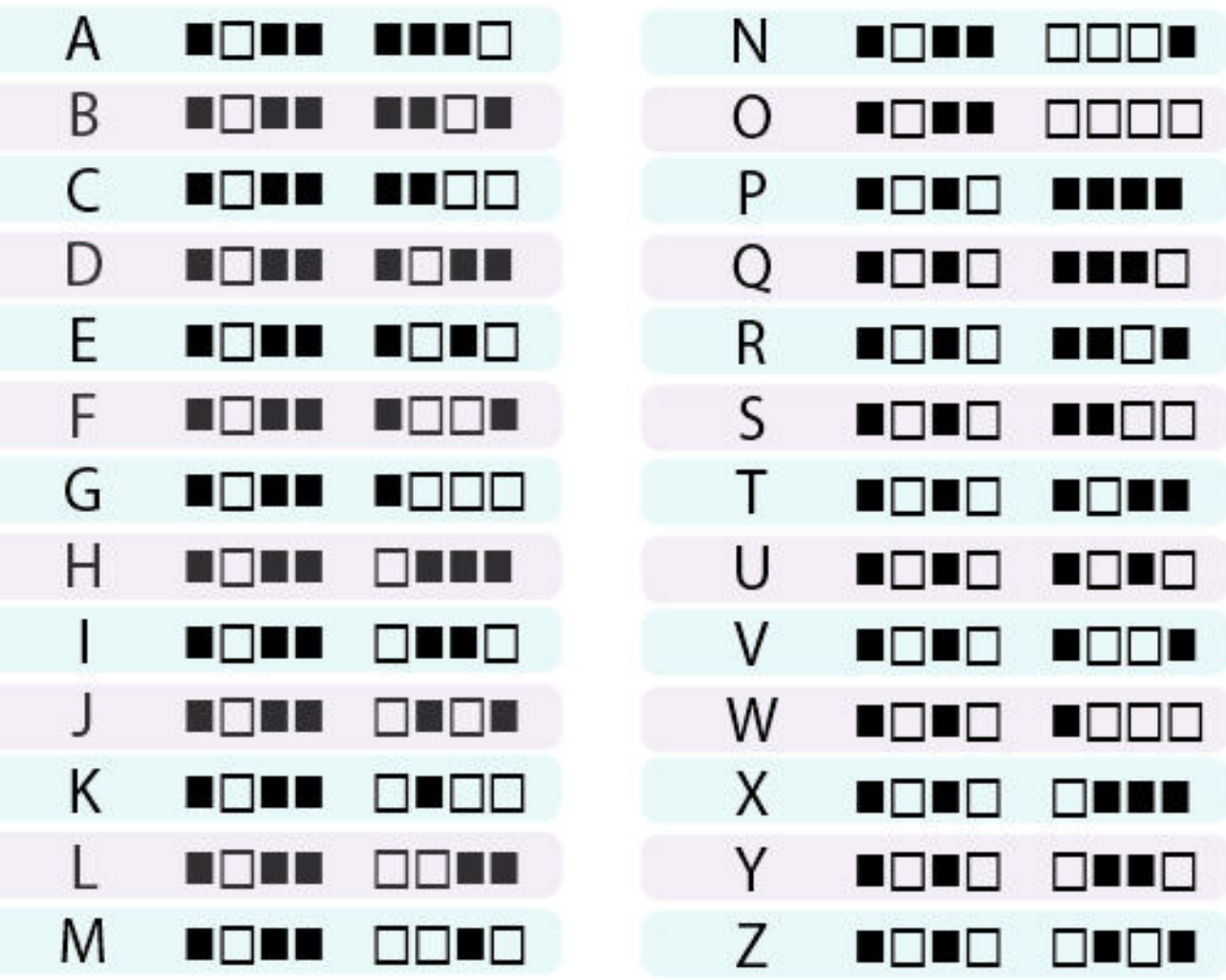

Źródło: www.sciencebuff.org

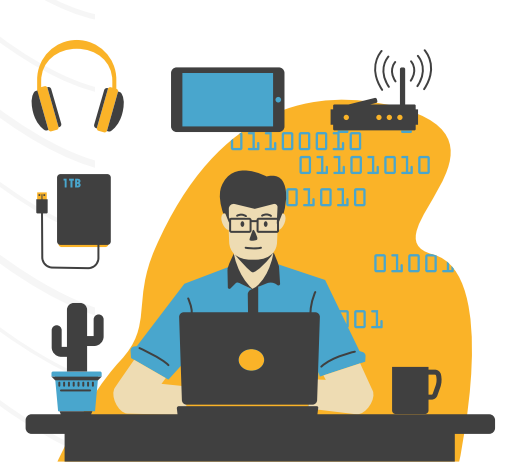